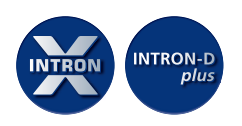

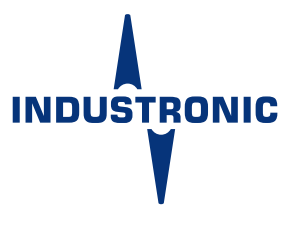

# **KONFERENZVERMITTLUNG**

# **IN KÜRZE**

Über eine zentrale Vermittlungsstation wird ein temporärer Konferenzkanal zwischen mehreren Teilnehmern eingerichtet, die selbst keine Konferenz einberufen können.

Eine Konferenz wird in Halbduplex geführt, d. h. die Teilnehmer hören und sprechen abwechselnd, aber nicht gleichzeitig. Wenn also ein Konferenzteilnehmer spricht, hören die anderen zu. Sobald er mit seiner Nachricht fertig ist und die Sprechtaste loslässt, kann ein anderer Konferenzteilnehmer antworten.

# **INFOGRAFIK**

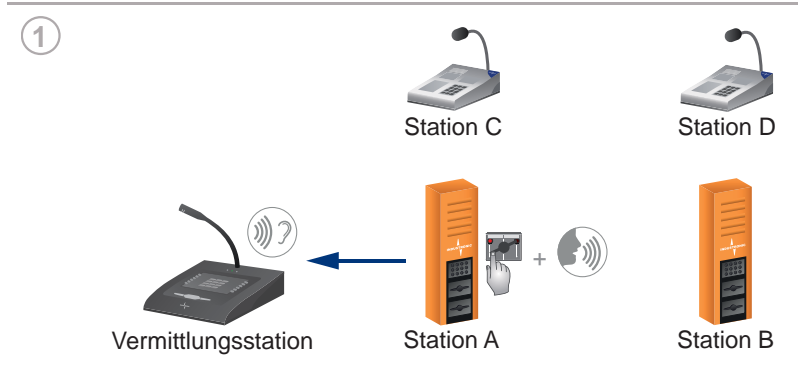

Teilnehmer an Station A wünscht eine Konferenz mit Station B, C und D und teilt dies der Vermittlungsstation mit.

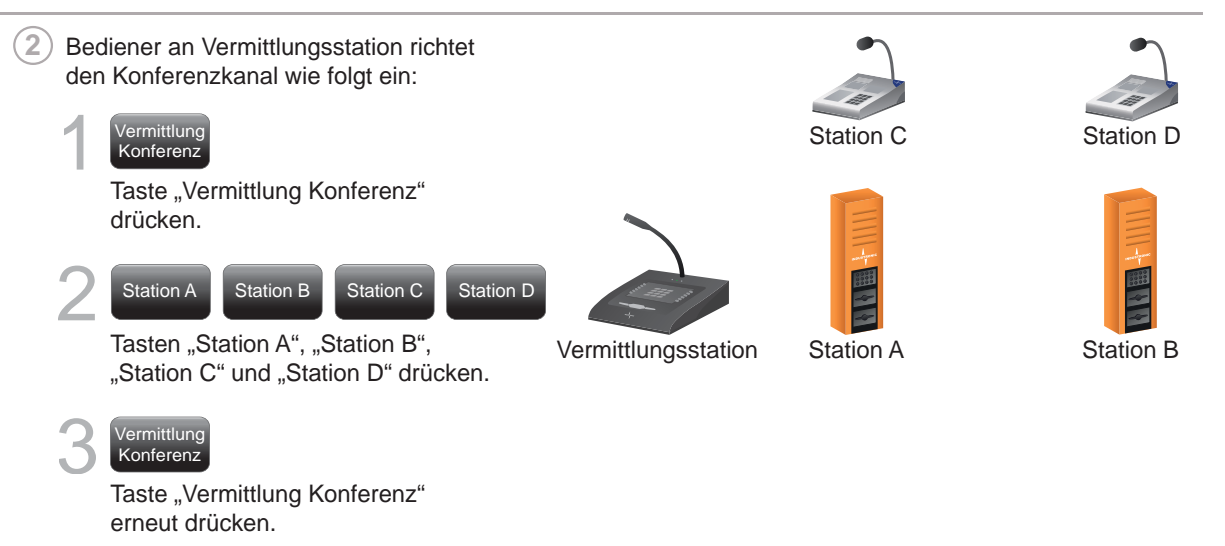

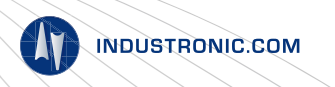

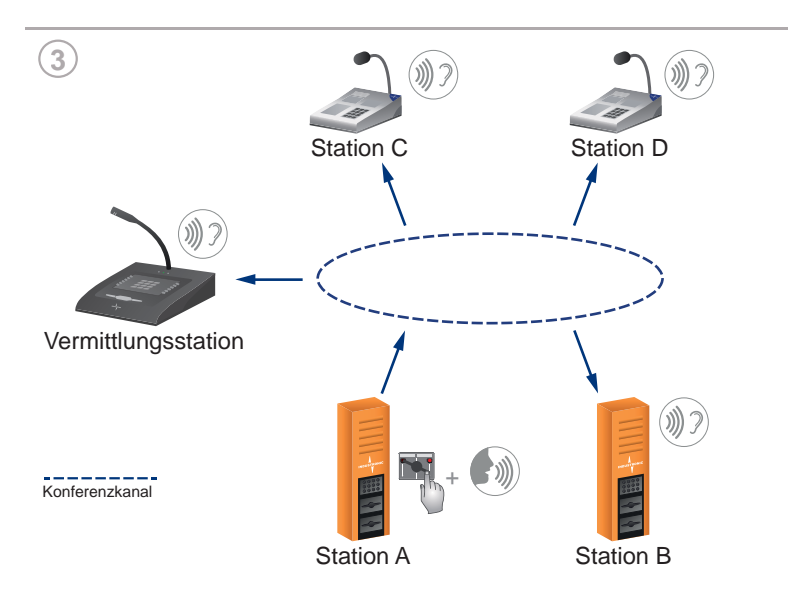

Temporärer Konferenzkanal ist eingerichtet. Bediener an Station A drückt seine Vermittlungssprechtaste, hält diese gedrückt und spricht ins Mikrofon. Sobald er die Taste loslässt und somit seine Nachricht beendet hat, kann ein anderer Konferenzteilnehmer antworten.

## **BESCHREIBUNG**

Der Teilnehmer an Station A spricht zum Teilnehmer an der Vermittlungsstation und wünscht eine Konferenz mit Station B, C und D. Der Bediener der Vermittlungsstation drückt zunächst die Konferenz-Vermittlungstaste zum Einrichten der Vermittlung. Anschließend wählt er alle Stationen, die an der Konferenz teilnehmen sollen, mittels einfachem Tastendruck aus. Abschließend drückt er erneut die Konferenz-Vermittlungstaste. Der temporäre Konferenzkanal ist nun fertig eingerichtet. Der Bediener der Vermittlungsstation loggt sich selbst über eine separate Taste in den Konferenzkanal ein und kann somit jederzeit über seine Sprechtaste in die Konferenz hineinsprechen.

An allen ausgewählten Stationen ertönt ein kurzer Signalton und die speziell für vermittelte Verbindungen vorgesehenen Tasten werden aktiviert (Vermittlungssprech taste). Um in die Konferenz zu sprechen, drückt der Bediener an Station A nun diese Taste, hält sie gedrückt und spricht ins Mikrofon (Push-to-Talk). Alle anderen Konferenzteilnehmer hören die Nachricht.

Sobald der Bediener an Station A die Taste wieder loslässt, kann ein anderer Konferenzteilnehmer antworten. Dazu drückt er seine Vermittlungssprechtaste, hält sie gedrückt und spricht ins Mikrofon.Die Konferenzteilnehmer können somit abwechselnd aber nicht gleichzeitig sprechen und hören. Wenn also ein Teilnehmer spricht, hören die anderen zu.

Der temporäre Konferenzkanal wird automatisch gelöscht, wenn innerhalb einer bestimmten Zeit keiner mehr seine Vermittlungssprechtaste drückt (z. B. 10 s). Die jeweilige Vermittlungssprechtaste ist dann wieder ohne Funktion.

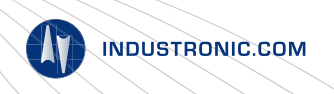

# **SIGNALISIERUNGEN AN VERMITTLUNGSSTATION**

Zur Unterstützung des Bedienpersonals werden die verschiedenen Verbindungszustände anhand von LEDs an den Tasten signalisiert. Für die Standardsignalisierungen an einer Vermittlungsstation wird exemplarisch eine INDUSTRONIC IP-Tischsprechstelle mit Display-Tasten verwendet.

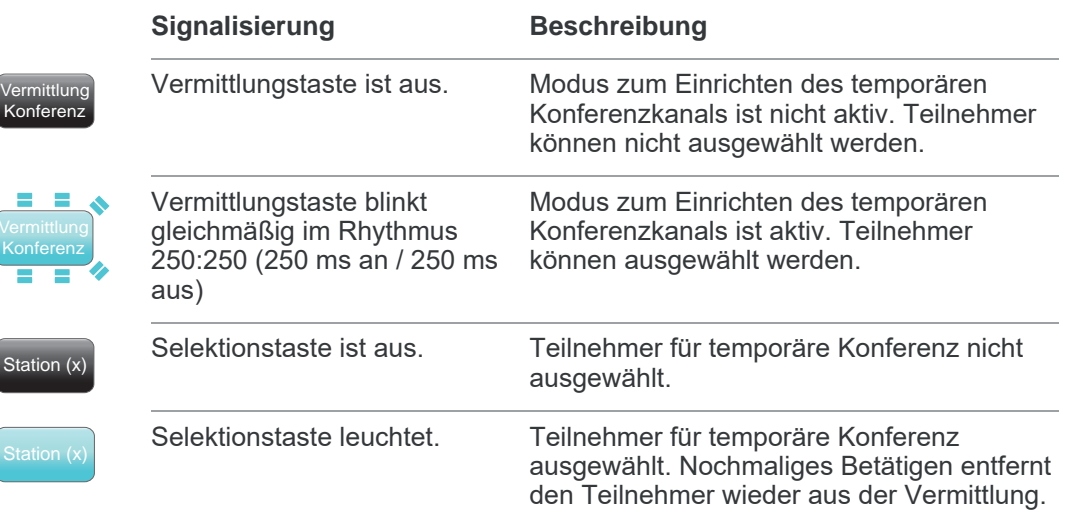

#### **SIGNALISIERUNGEN AN VERMITTELTEN STATIONEN (VERMITTLUNGS-SPRECHTASTE)**

Zur Darstellung der Signalisierungen an Stationen, die an einer Vermittlung teilnehmen, wird eine INDUSTRONIC Außensprechstelle mit Doppelwipptasten verwendet.

LED ist aus. The State of Keine temporäre Verbindung eingerichtet.

Taste ist ohne Funktion.

(Sprechsignalisierung)

Verbindung zum Ziel ist aufgebaut und es kann ins Mikrofon gesprochen werden.

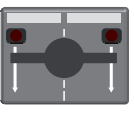

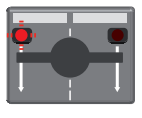

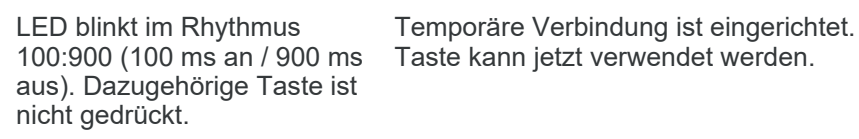

**Signalisierung Beschreibung**

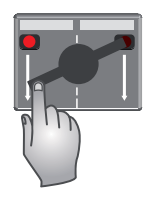

**ANWENDUNG IN DER** 

**PRAXIS**

Dazugehörige Taste ist gedrückt.

LED leuchtet.

Die Vermittlung von temporären Konferenzen setzt man überall dort ein, wo ein Teilnehmer selbst keine Konferenz einberufen kann. Eine zentrale Vermittlungsstation, oftmals eine Leitstandssprechstelle, koordiniert und

richtet den gewünschten Konferenzkanal ein. Anschließend können sich die Konferenzteilnehmer untereinander über Betriebsabläufe austauschen oder miteinander die nächsten Arbeitsschritte planen.

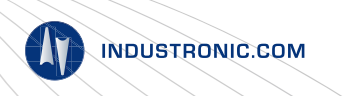

- jeder Teilnehmer kann zu jeder Zeit eine Konferenz einberufen
- eine zentrale Vermittlungsstation als koordinierende Stelle, die Sprechverbindungen vermittelt und dadurch die Berechtigung für die gewünschte Konferenz erteilt
- gezielte Informationsübermittlung innerhalb einer Gruppe
- kompakte und übersichtliche Sprechstellen, da sie nur eine Direktruftaste zur Vermittlungsstation und eine Taste für die vermittelte Verbindung benötigen (Vermittlungs sprechtaste)

**OPTIONEN**

#### **Prioritäten**

Für eine temporär vermittelte Konferenz kann eine eigene Priorität vergeben werden, d. h. eine aktive Konferenz bleibt für andere Teilnehmer mit gleicher und niedrigerer Priorität besetzt. Sie kann nur durch eine Sprechverbindung oder Funktion mit höherer Priorität unterbrochen werden.

# **Wähltastatur**

Konferenzen können auch mit Hilfe einer Wähltastatur vermittelt werden. Für jeden einzelnen Teilnehmer gibt der Bediener zuerst dessen Rufnummer ein und drückt abschließend die \*-Taste. Erst durch Drücken der \*-Taste ist der Teilnehmer ausgewählt. Eine Wähltastatur wird häufig dann verwendet, wenn an der Vermittlungsstation wenige Tasten zur Verfügung stehen oder diese bereits mit anderen Funktionen belegt sind.

# **Automatische Teilnahme der Vermittlungsstation**

Die Vermittlungsstation kann entweder immer automatisch an einer Konferenz teilnehmen oder sich selbst über eine separate Taste dynamisch ein-/und ausloggen.

Weitere Optionen sind auf Anfrage verfügbar.

## **PLANUNGSHINWEISE**

Für die Konferenzvermittlung wird mindestens eine Sprechstelle benötigt, die als zentrale Vermittlungsstation dient (z. B. eine Leitstandssprechstelle). Diese benötigt folgende Tasten:

- 1 Taste, um den Konferenzkanal einzurichten und den Modus zum Zusammenstellen der Teilnehmer zu aktivieren (Konferenz-Vermittlungstaste)
- 1 Taste für jeden Teilnehmer, der an der vermittelten Konferenz teilnehmen soll. Sofern bereits Direktruftasten zu den Teilnehmern vorhanden sind, können diese verwendet werden.
- Optional kann auch eine Wähltastatur zum Auswählen der Teilnehmer eingesetzt werden.

Eine Vermittlungsstation kann mehrere Konferenzen parallel vermitteln und jede auch wieder aktiv beenden. Dafür wird für jeden Konferenzkanal ein eigenes Tastenset benötigt (jeweils 1 Taste zum Einrichten und 1 Taste zum Beenden). Außerdem können während einer aktiven Konferenz einzelne Teilnehmer dynamisch aus dieser entfernt oder weitere hinzugefügt werden.

Jede Sprechstelle, die für temporäre Verbindungen genutzt werden soll, muss 1 spezielle Taste besitzen, die ausschließlich für diese temporären Verbindungen vorgesehen und ansonsten ohne Funktion ist (Vermittlungssprechtaste). Sobald die Verbindung erfolgreich eingerichtet ist, verhält sich diese Taste temporär wie eine Direktruftaste, d. h. bei Tastendruck wird die Verbindung aufgebaut und es kann zum Ziel gesprochen werden (Push-to-Talk).

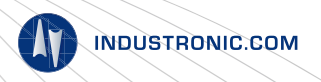

Nach Ablauf einer bestimmten Zeit, in der kein Konferenzteilnehmer seine Vermittlungs sprechtaste mehr drückt (z. B. 10 s), wird der temporäre Konferenzkanal gelöscht. Die jeweilige Vermittlungssprechtaste ist dann wieder ohne Funktion.

An einer Sprechstelle kann zu einem Zeitpunkt immer nur eine vermittelte Verbindung gesteuert werden. Eine aktive Vermittlung kann aber jederzeit von der Vermittlungsstation durch eine neue überschrieben werden. In diesem Fall wird der Bediener durch eine akustische Signalisierung darauf aufmerksam gemacht.

## **VERWANDTE FUNKTIONEN • PA-Vermittlung**

- 
- Two-Way-Vermittlung
- Duplexvermittlung ■ Vermittlung zu externen Telefonen

© INDUSTRONIC

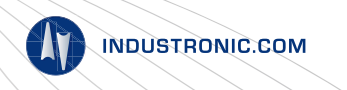